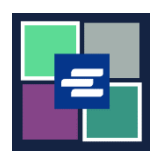

## **KC SCRIPT PORTAL QUICK START GUIDE: REQUEST A HEARING**

This quick start guide will help you request a recording of a hearing.

Note: To do this, you must be logged in to your Portal account.

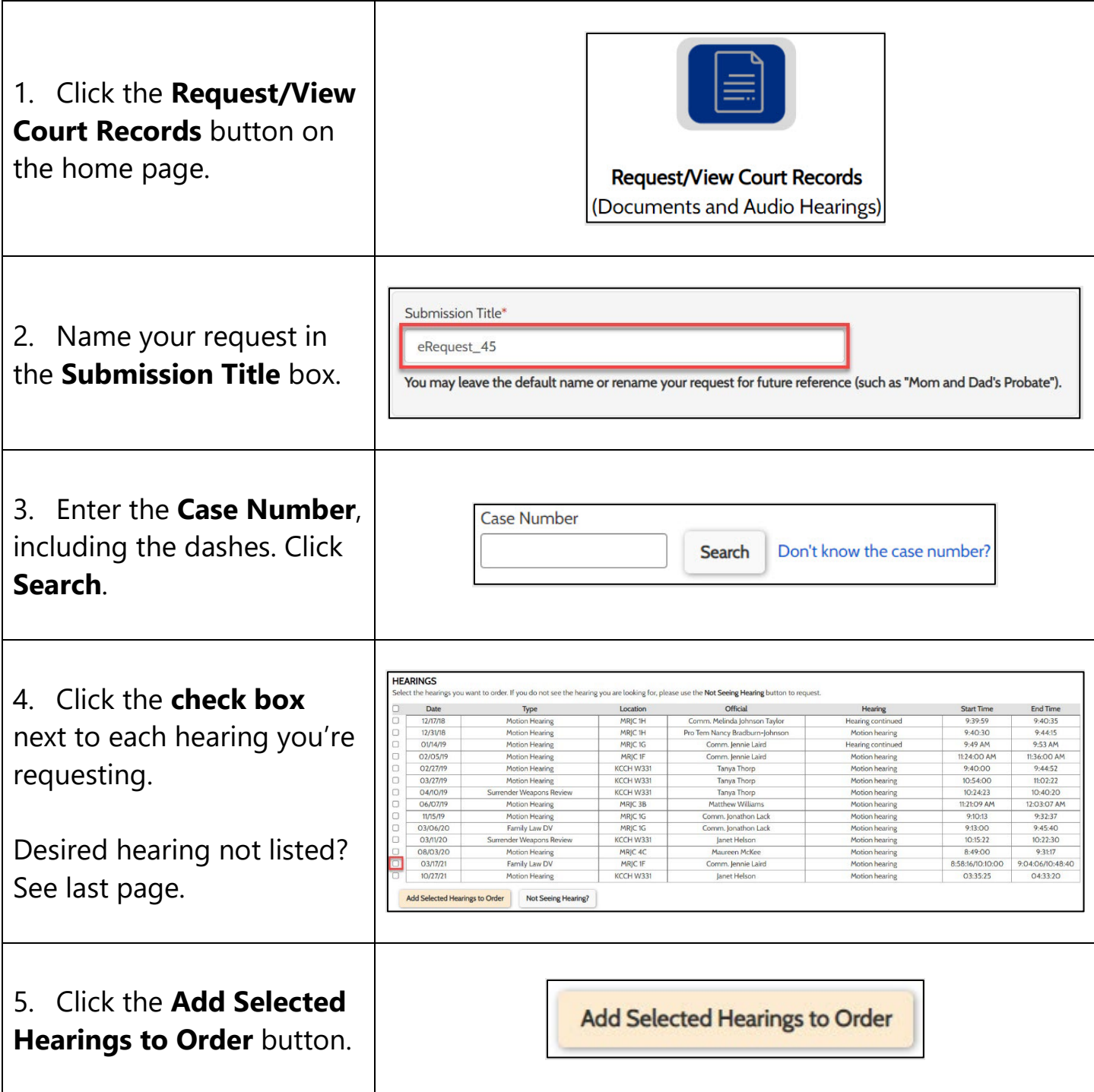

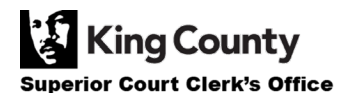

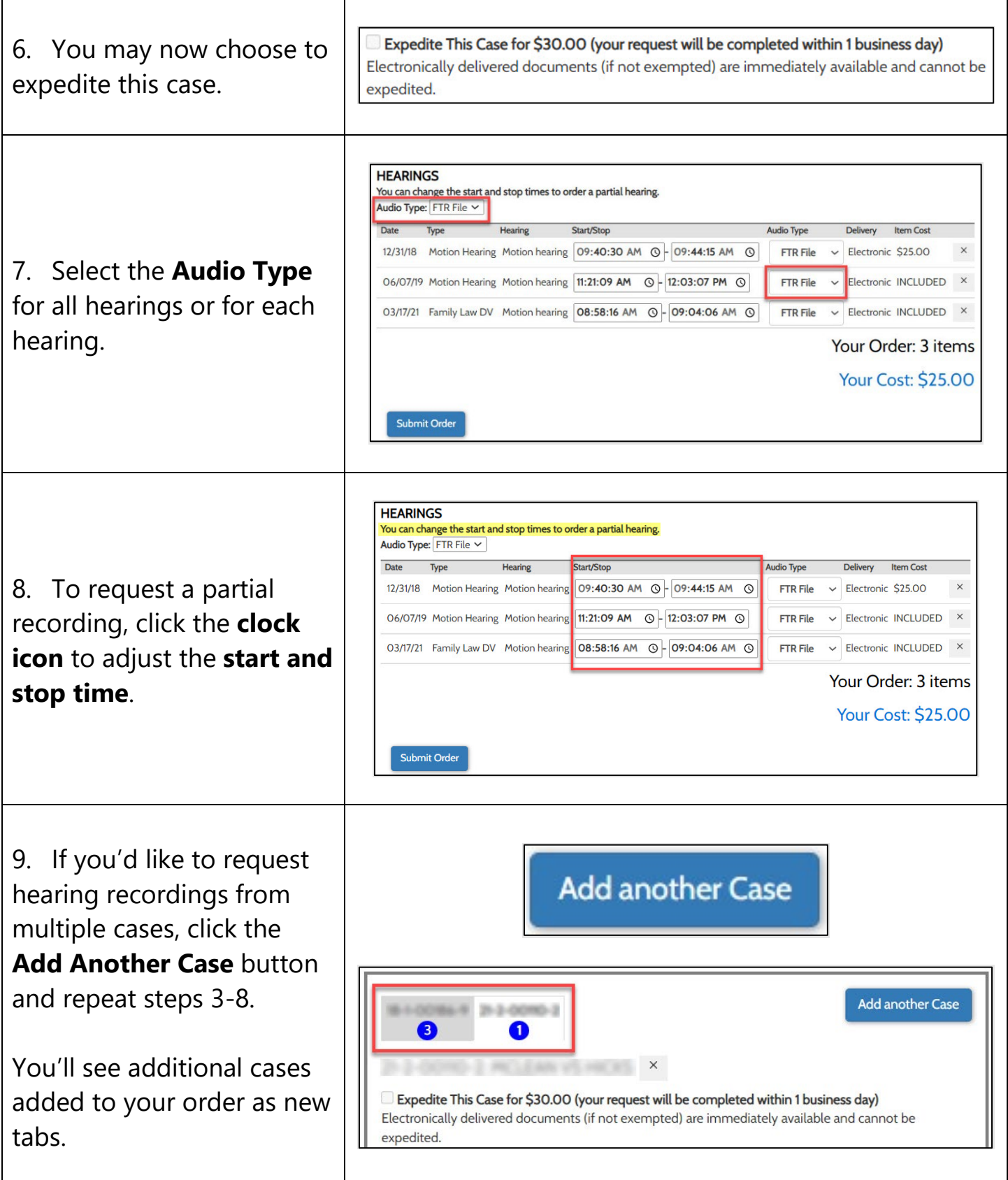

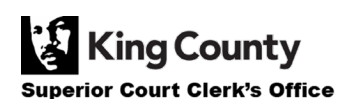

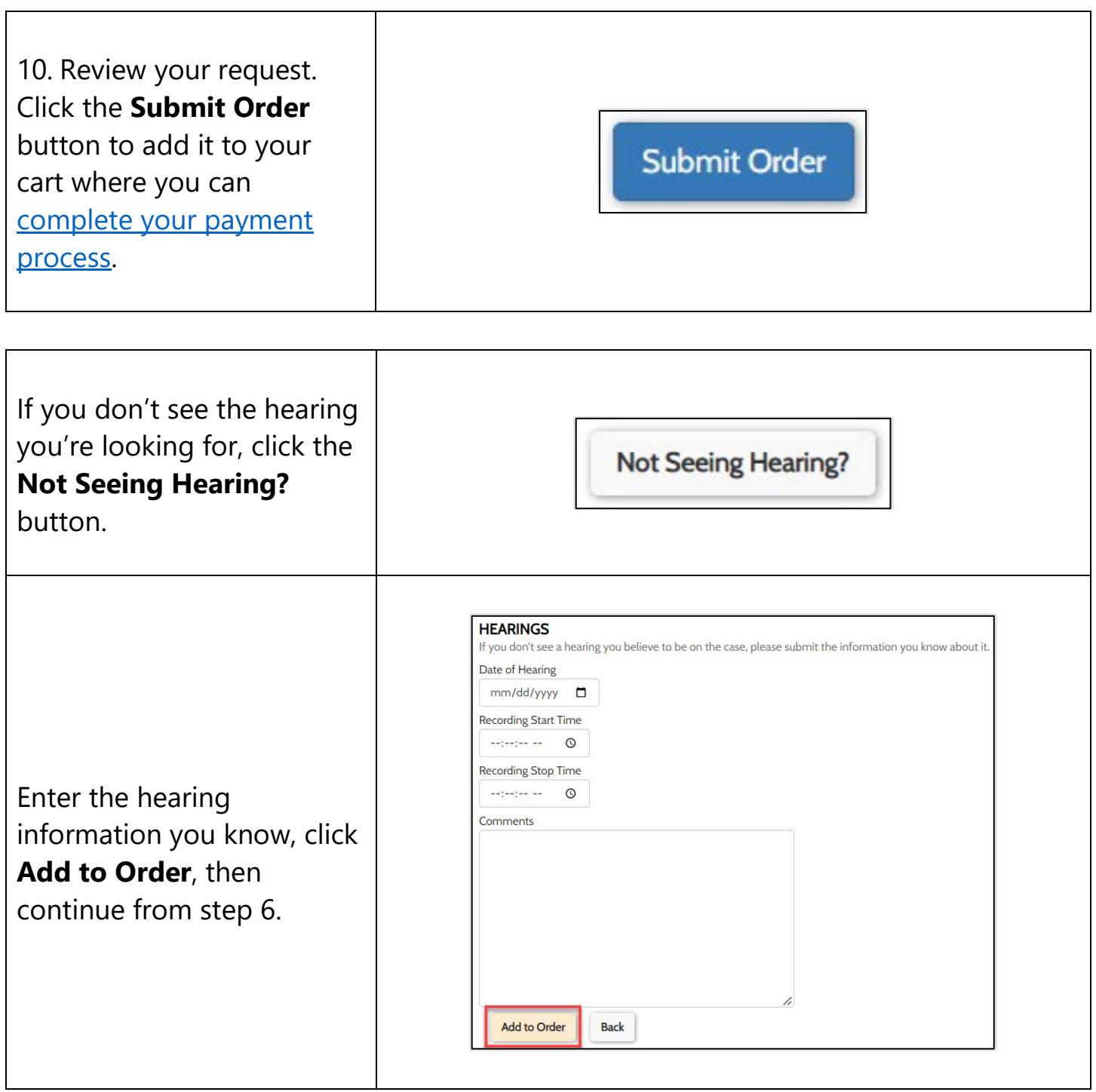

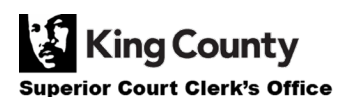